# CHAPTER II : PYTHON FUNDAMENTALS

#### **C L A S S X I C O M P U T E R S C I E N C E**

# **Python Character Set**

• Character set is asset of valid characters that a language can recognize. A character can represents any letter, digit, or any other sign. Following are some of the python character set.

LETTERS A to Z and a to z DIGITS 0 -9

SPECIAL SYMBOLS space  $, + -^* \wedge \Box$   $\{\} = != \lt > .$  $\overline{\phantom{a}}$  ; : & #, under score( $\overline{\phantom{a}}$ ) WHITE SPACE Blank space , horizontal tab ( – > ), carriage return , Newline, Form feed.

OTHER CHARACTERS Python can process all ASCII and Unicode characters as part of data or literals.

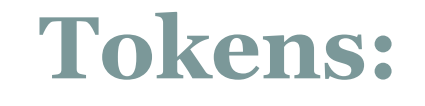

The smallest individual unit in a program is known as token or lexical unit. A token can be any keyword, Identifier, Literals, Punctuators, and Operators.

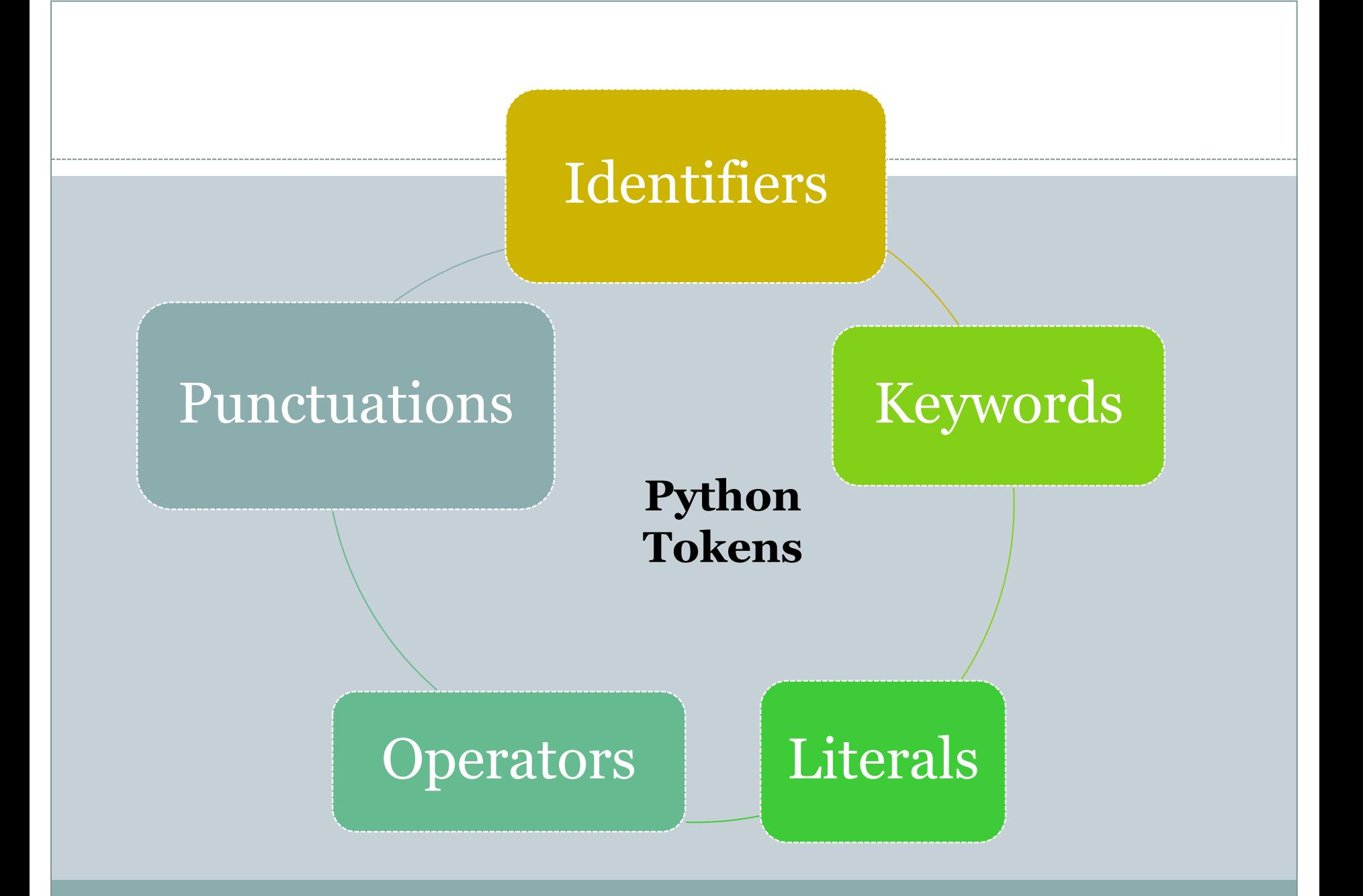

## **Identifiers**

*Identifiers* are names given to identify *something*. Identifiers are fundamental building blocks of a program and are used to give names to different part of the program that is variables, objects, classes, functions, lists, dictionaries etc.

# **Identifiers (Rules)**

There are some rules you have to follow for naming identifiers:

- Must begin with a letter (uppercase ASCII or lowercase ASCII or Unicode character) or an underscore ('\_').
- The rest of the identifier name can consist of letters (uppercase ASCII or lowercase ASCII or Unicode character), underscores ('\_') or digits (0-9).
- Identifier names are case-sensitive. For example, myname and myName are not the same. **Note the lowercase n in the former and the uppercase N in the latter.**

# **Identifiers (Rules)**

 Examples of *valid* identifier names are i, \_\_my\_name, name\_23.

Examples of ''invalid" identifier names are 2 things, this is spaced out, my-name, >a1b2\_c3 and "this\_is\_in\_quotes".

An identifier must not be a keyword of Python.

• Can be of any length.

# **Keywords**

- Keywords are words having special meaning reserved by Python language.
- They are used by Python interpreter to recognize the structure of program.
- As these words have specific meaning for interpreter, they cannot be used for any other purpose.

A partial list of keywords in Python 3.6.x is

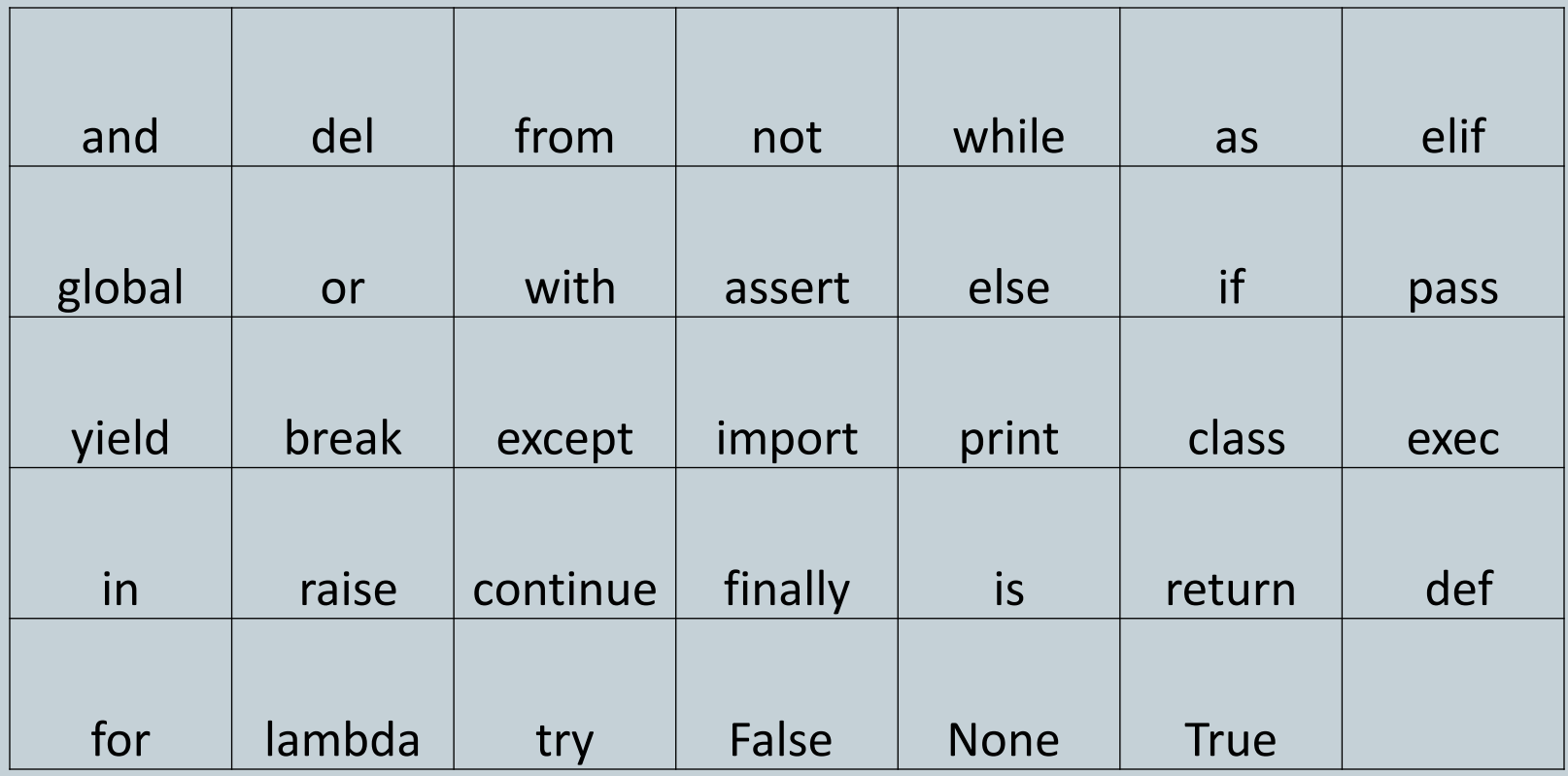

# **Literals / Values**

• The data items which never change their value throughout the program run. There are several kind of literals:

- String Literals
- Numeric Literals
- Boolean Literals
- Special Literal *None*

### Literal (cont.)

 **1. String Literals:** It is a sequence of letters surrounded by either by single or double or triple quotes. g "abc", 'a', "raman".

#### **Literals(contd.)**

- **2. Numeric Literals:** The numeric literals in Python can belong to any of the following different numerical types:
- **Integer literals (both int and long):** Integer constant (literal) must have at least one digit and must not contain any decimal point. It may contain either  $(+)$  or  $(-)$  sign. A number with no sign is assumed to be positive. Commas cannot appear in an integer constant.
- For example: 12344, 41, +68, -23

# **Literals(contd.)**

- **Floating Point Literals:** A real constant (literal) in fractional form must have at least one digit before a decimal point and at least one digit after the decimal point. It may also have either  $+$  or  $-$  sign preceding it. A real constant with no sign is assumed to be positive.
- For example: 2.0, 18.6, -23.9, +89.66

# Literal (cont.)

#### **Complex number:**

 Complex number in python is made up of two floating point values, one each for real and imaginary part. For accessing different parts of variable (object) x; we will use x real and x image. Imaginary part of the number is represented by 'j' instead of 'i', so 1+0j denotes zero imaginary part.

#### **For example**

- >>>  $x = 1+0j$
- >>> print x.real,x.imag
- 1.0 0.0

#### **Example**

- >>>  $y = 9-5j$
- >>> print y.real, y.imag
- $9.0 5.0$

### Literal (cont.)

 **Boolean Literals:** A Boolean literals in Python is used to represent one of the two Boolean values that is **True** or A Boolean literal can either have value as True or as false.

# **Special Literal** *None*

- None is a special type in Python that represents nothingness.
- For example, it is used to indicate that a variable has no value if it has a value of None.
- The None literal is used to indicate something that has not yet been created. It is also used to indicate the end of lists.

 Operators are special symbols that perform specific operations on one, two, or three operands, and then return a result.

#### **Unary Operator**

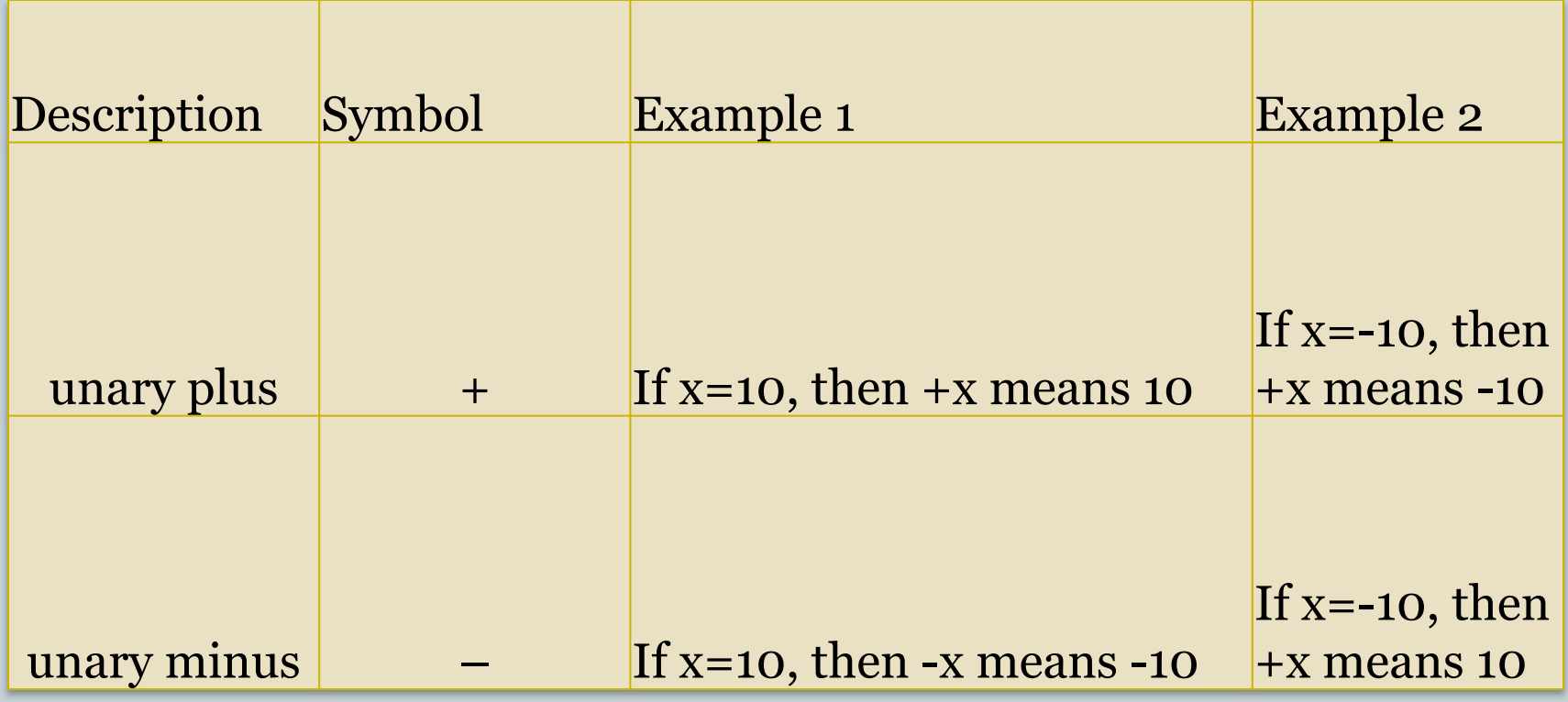

# **Arithmetic Operator**

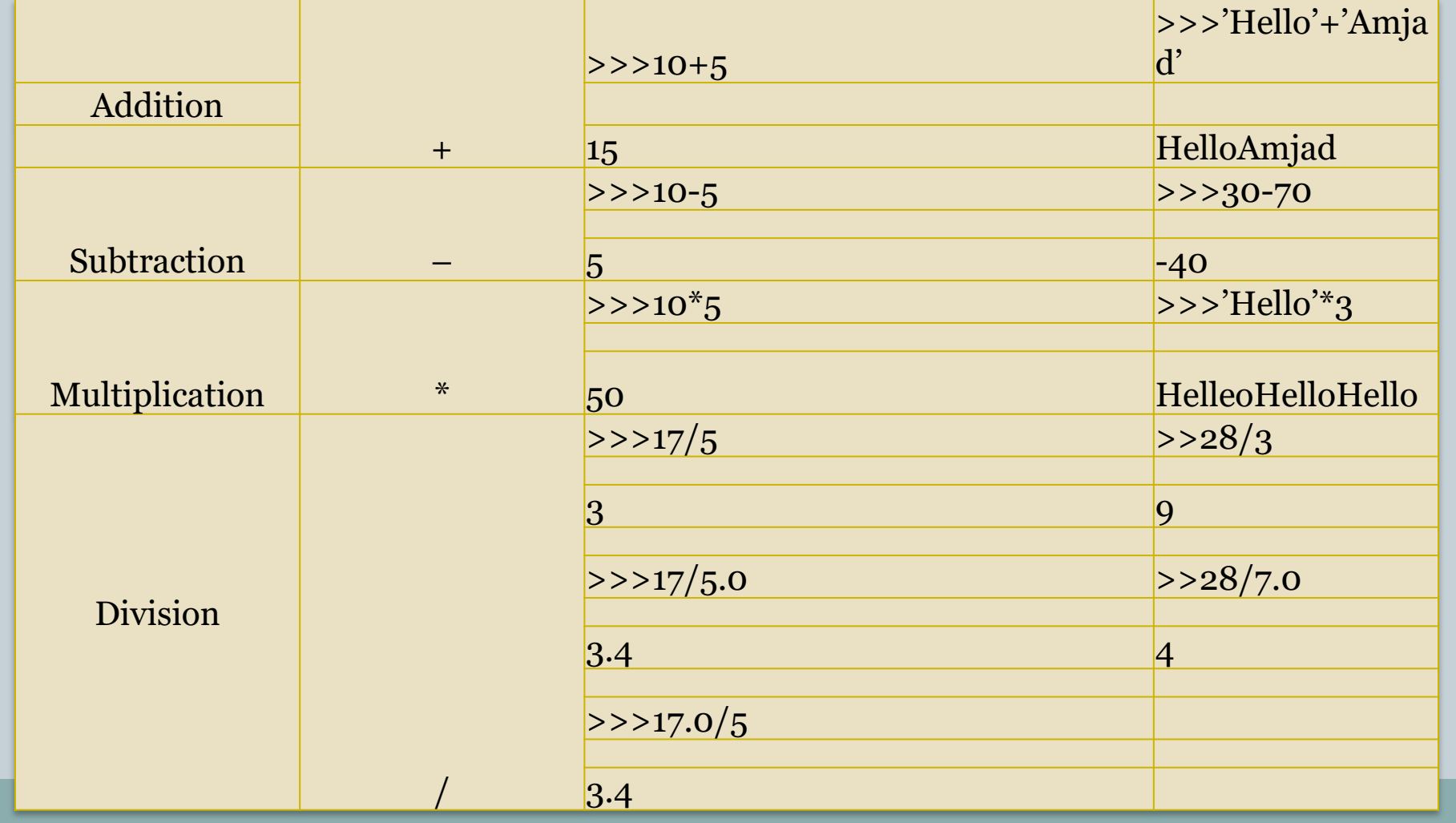

#### **Arithmetic Operator**

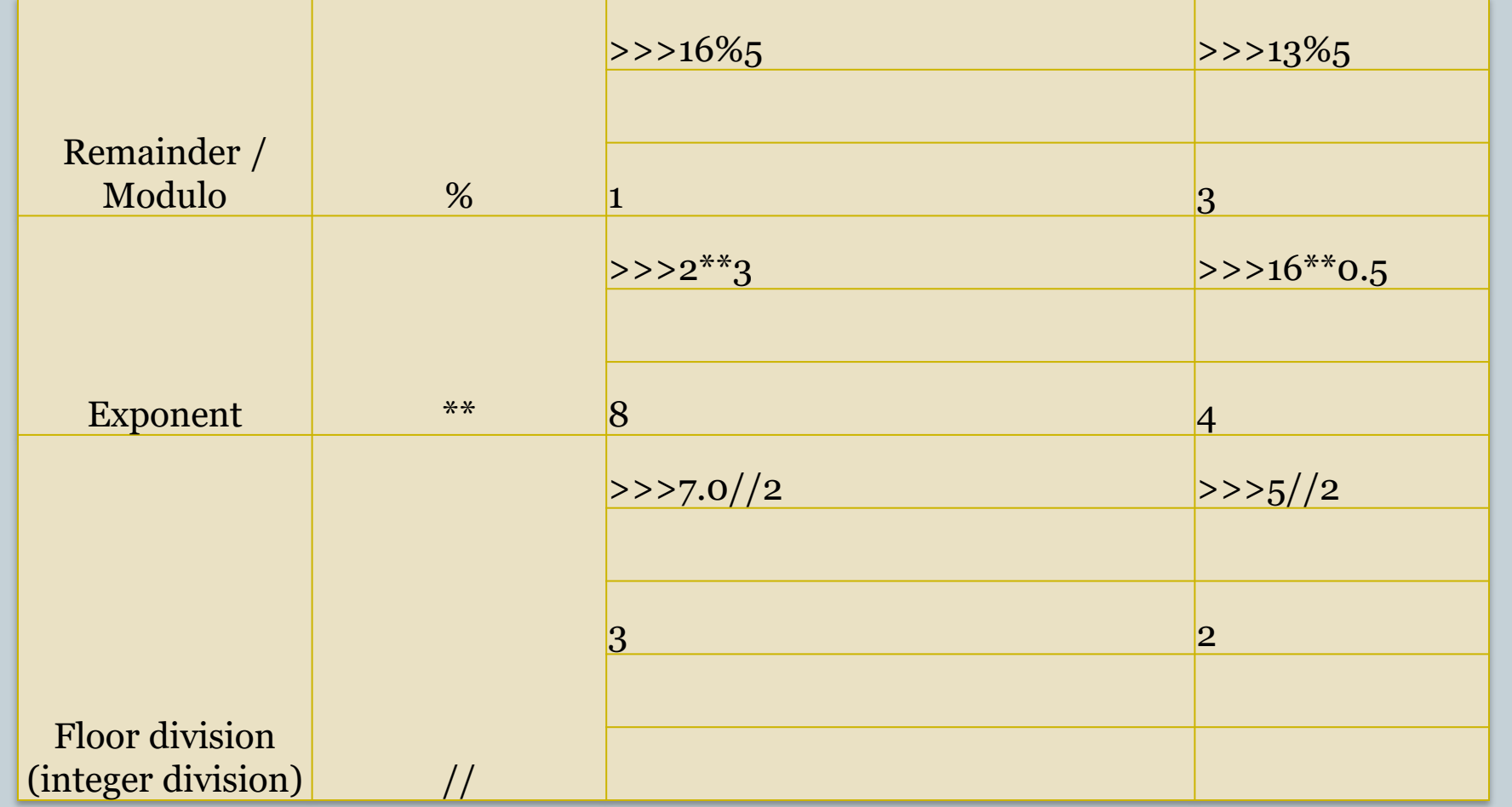

### **Bitwise Operator**

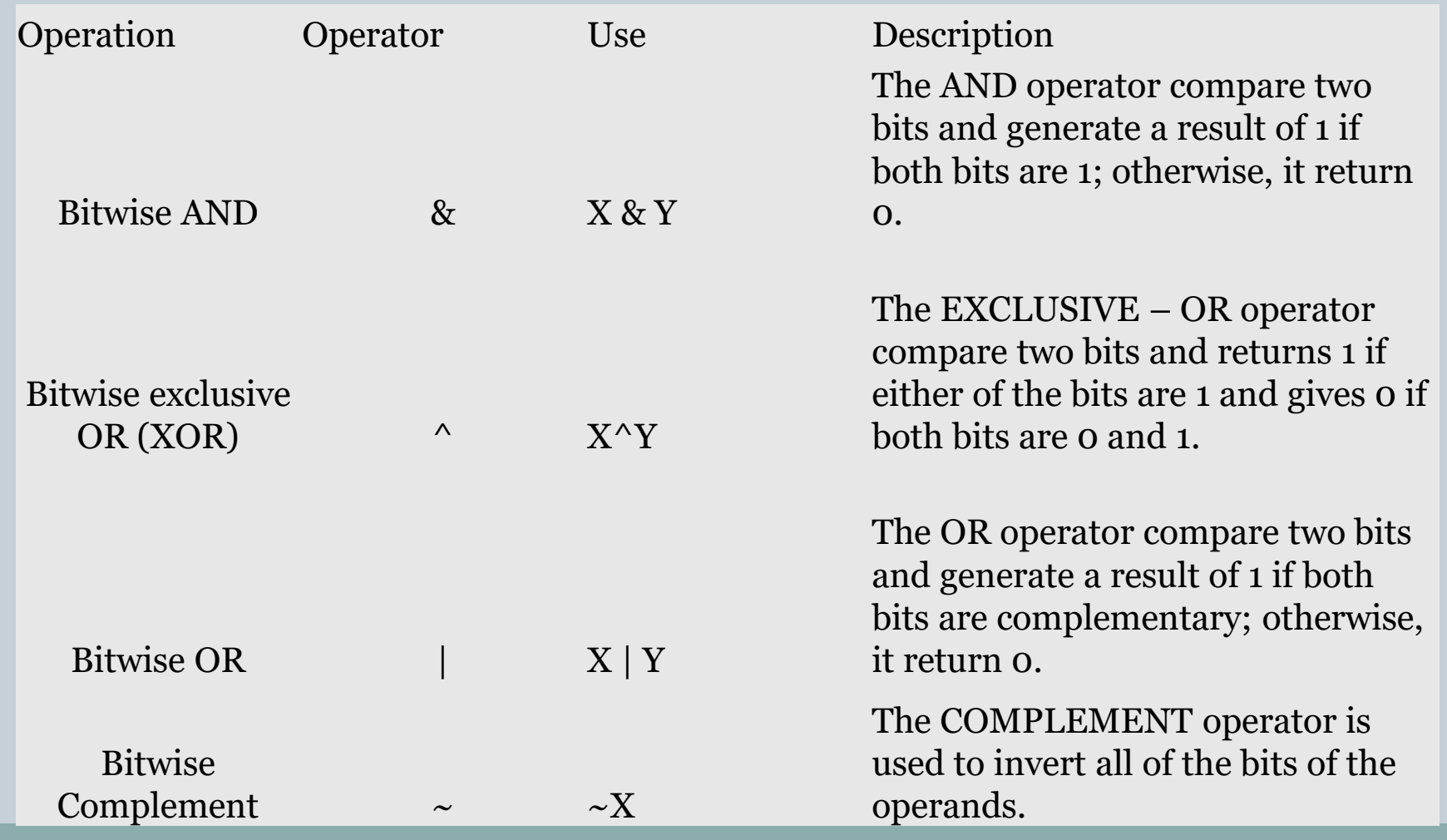

### **Identity operator**

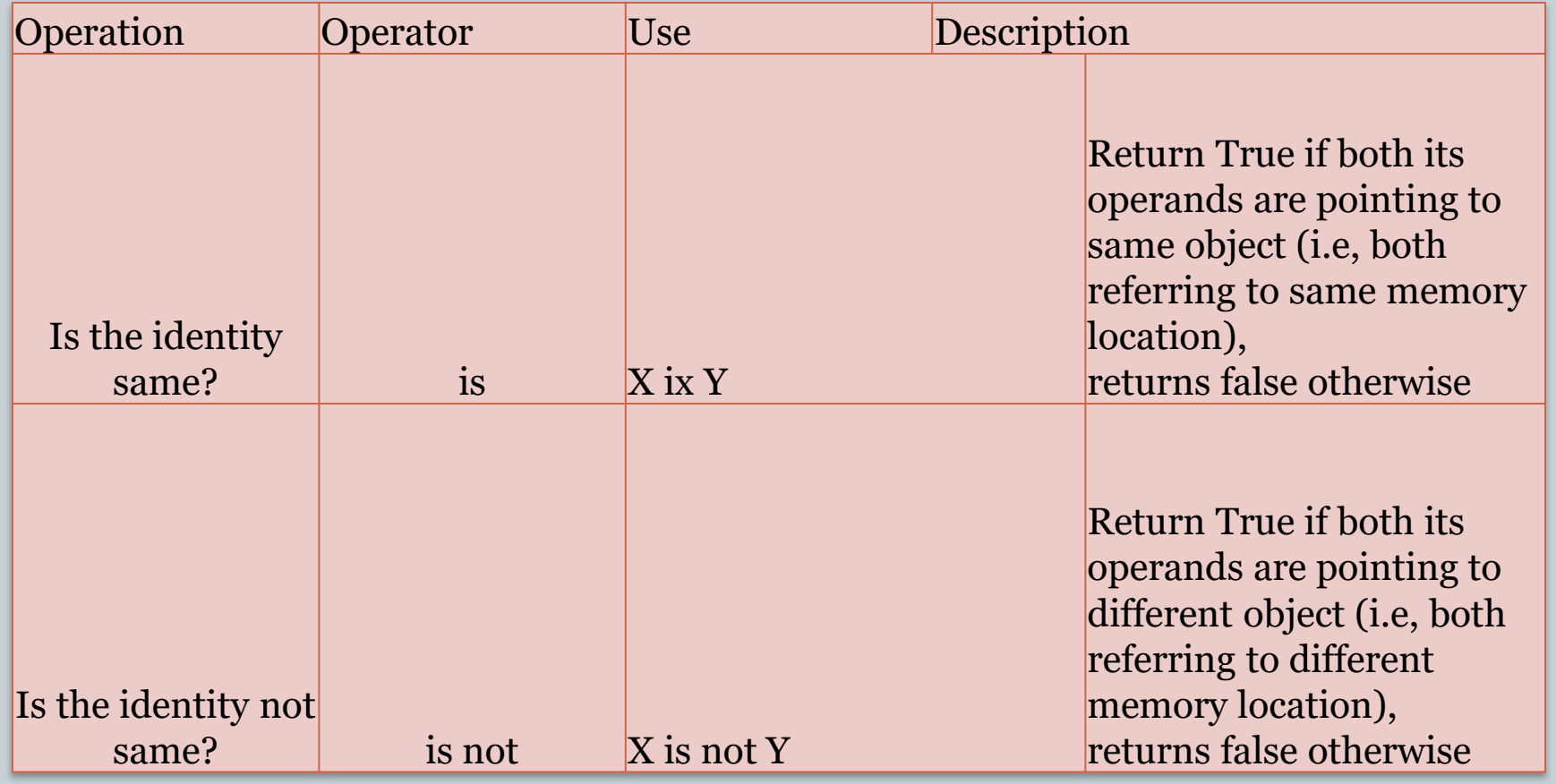

#### **• Relational Operator**

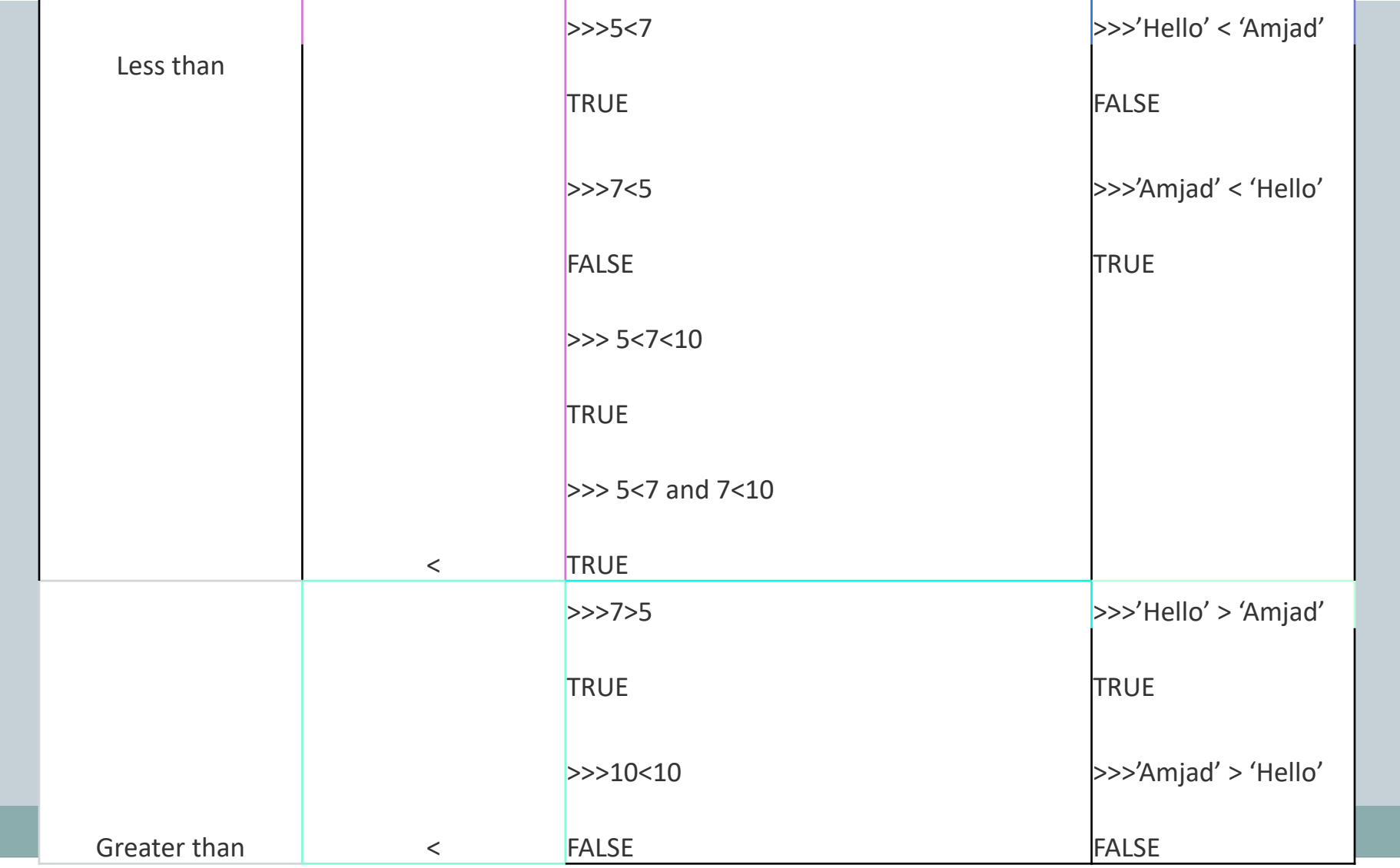

#### **Relational Operator**

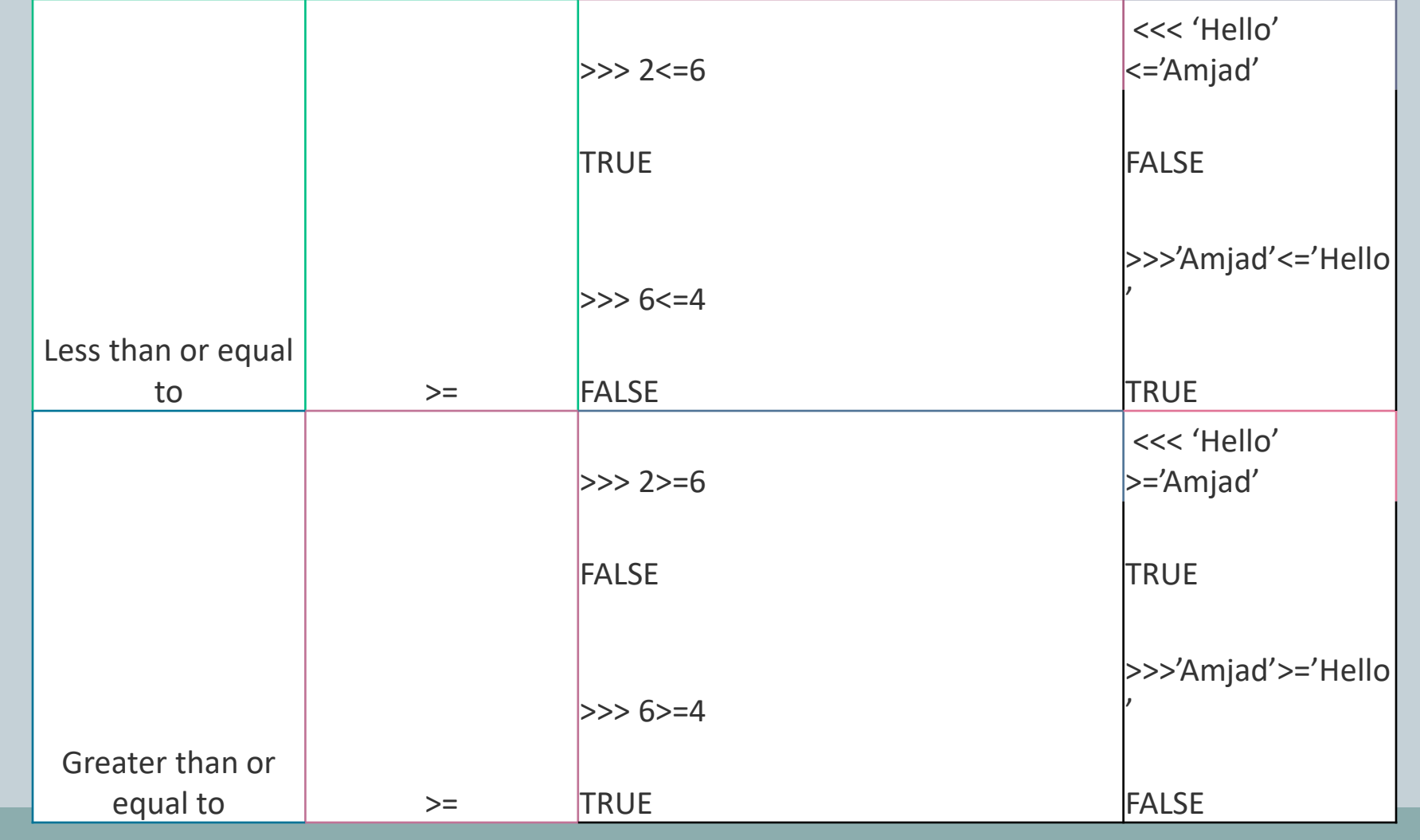

#### • **Relational Operator**

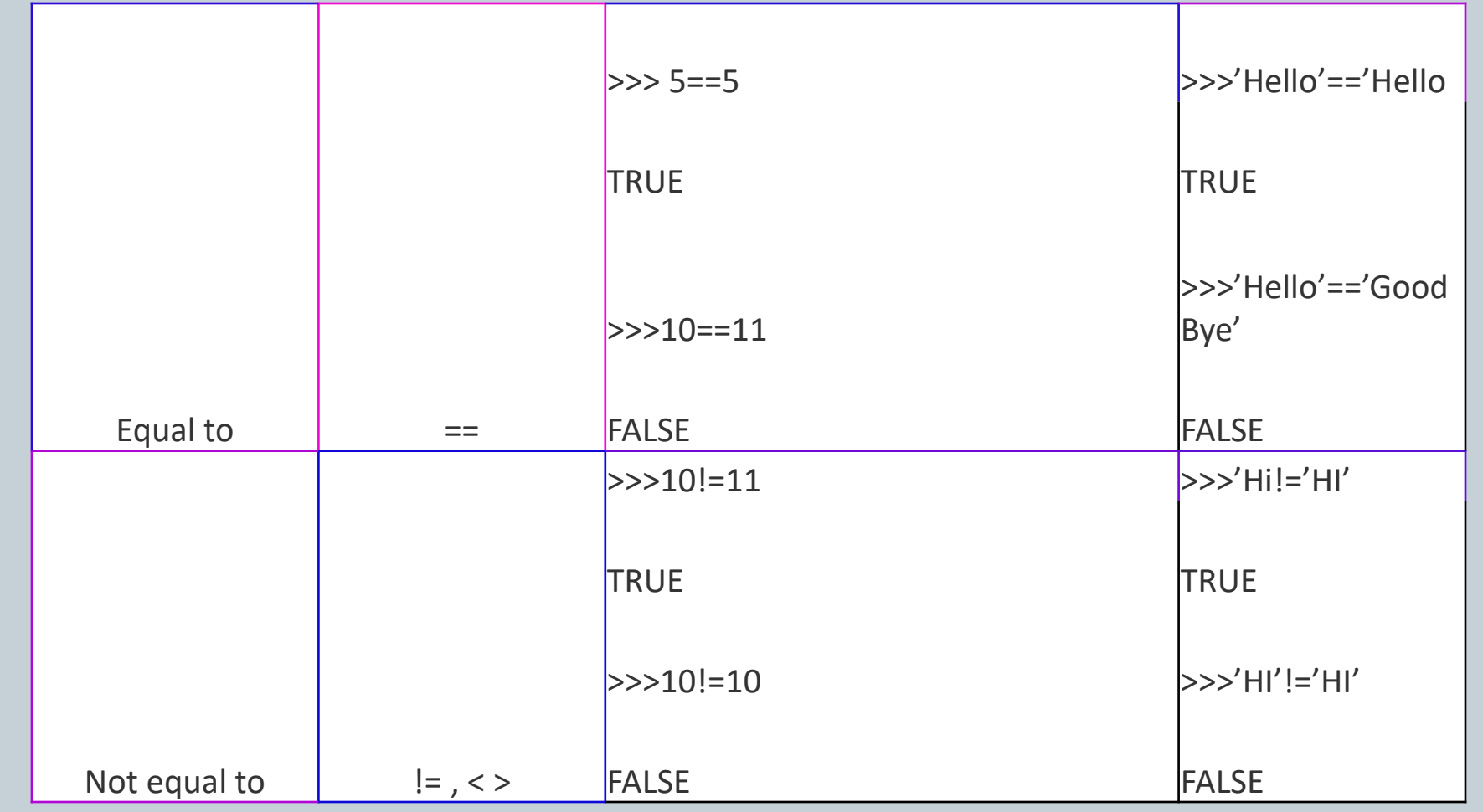

#### **Assignment Operators**

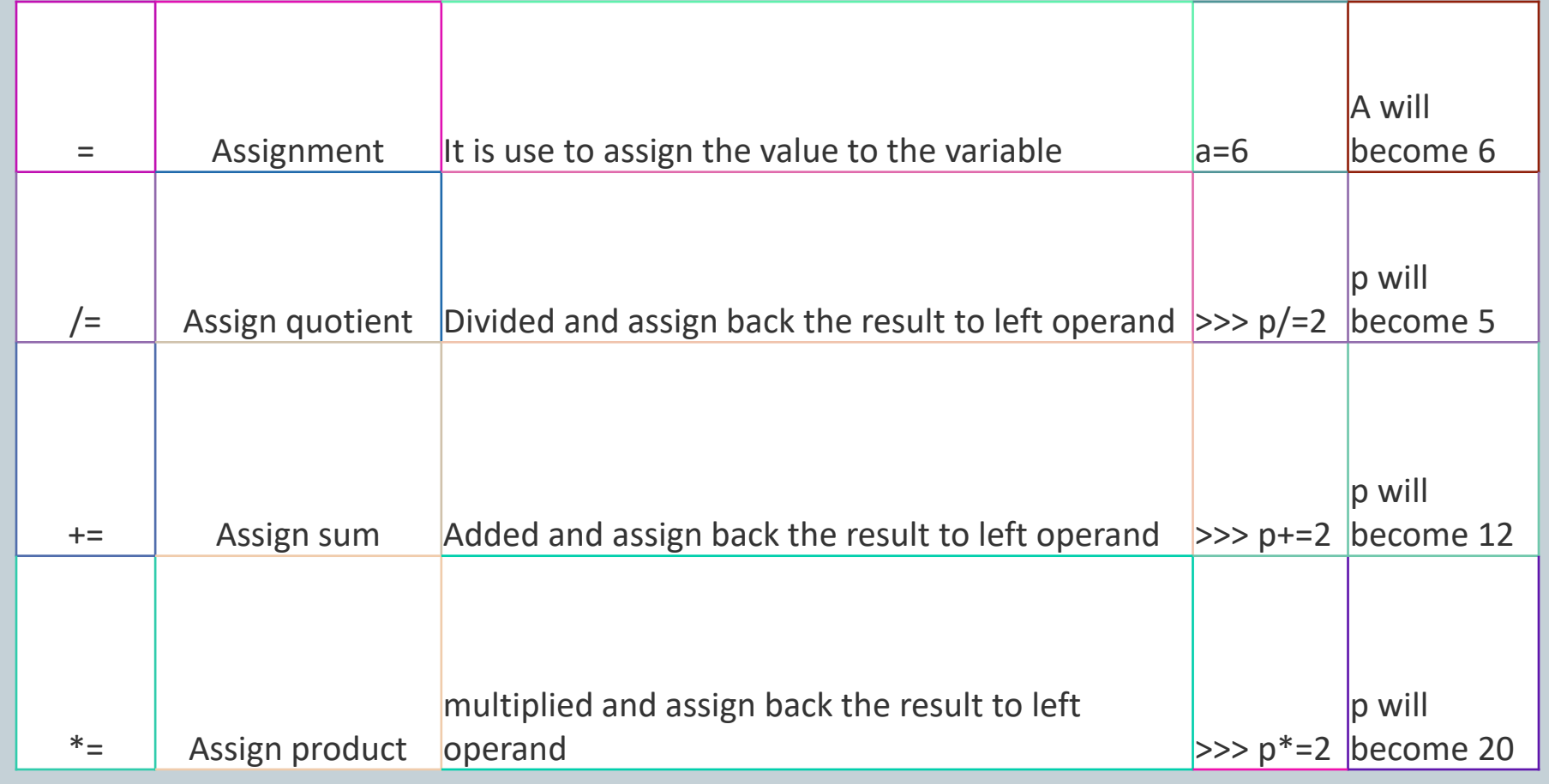

# • **Assignment Operators**

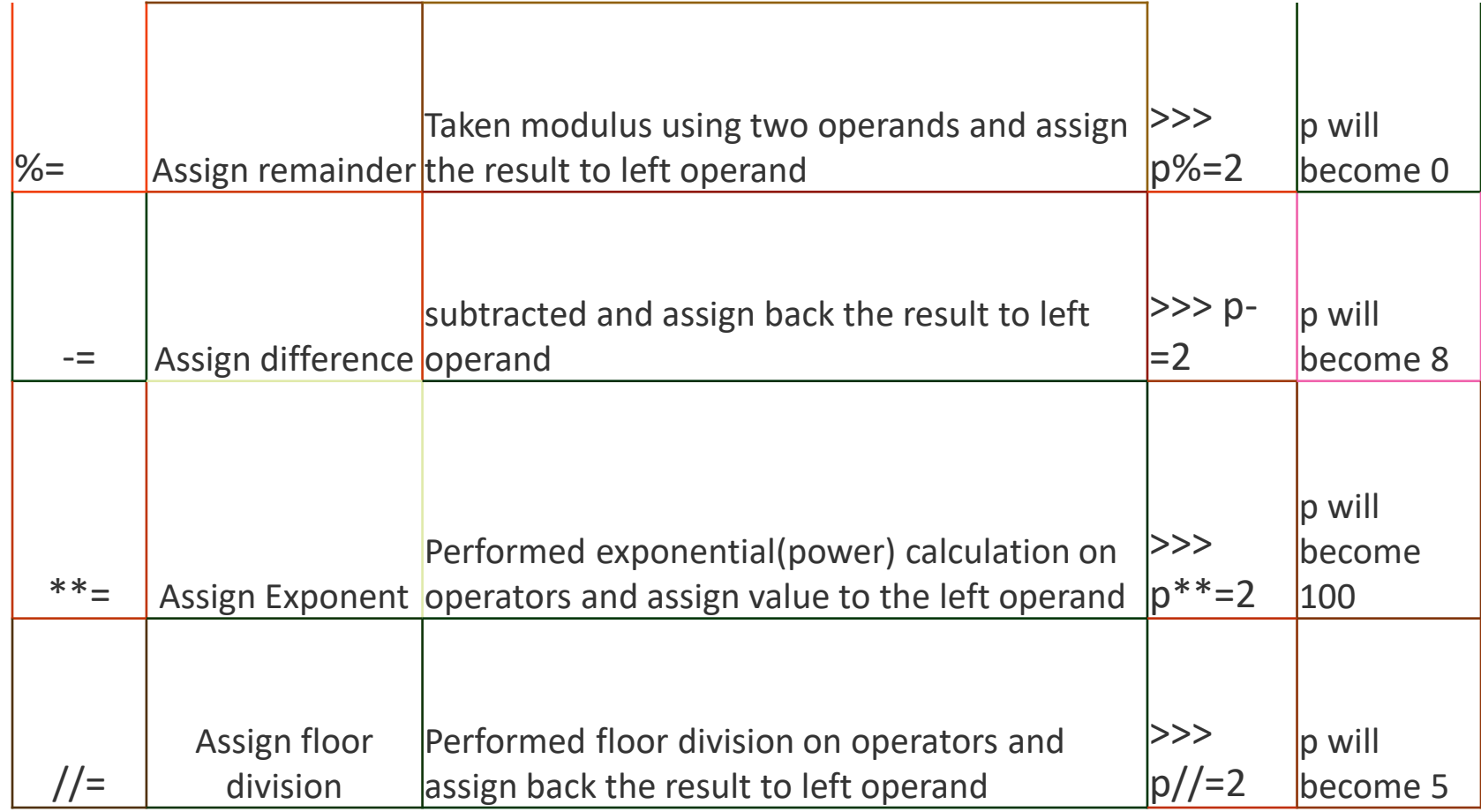

#### **Logical Operators**

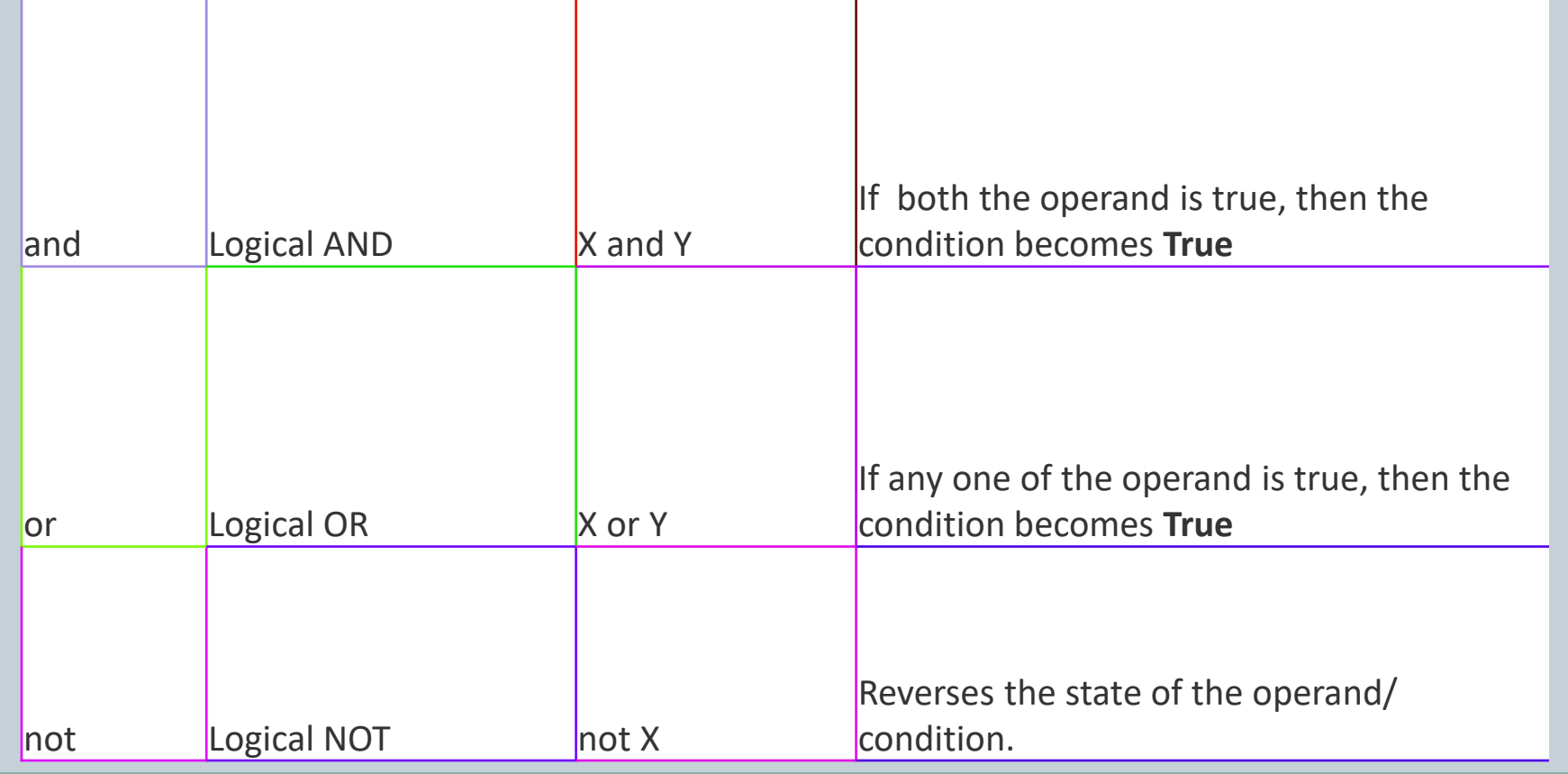

#### **Membership Operators**

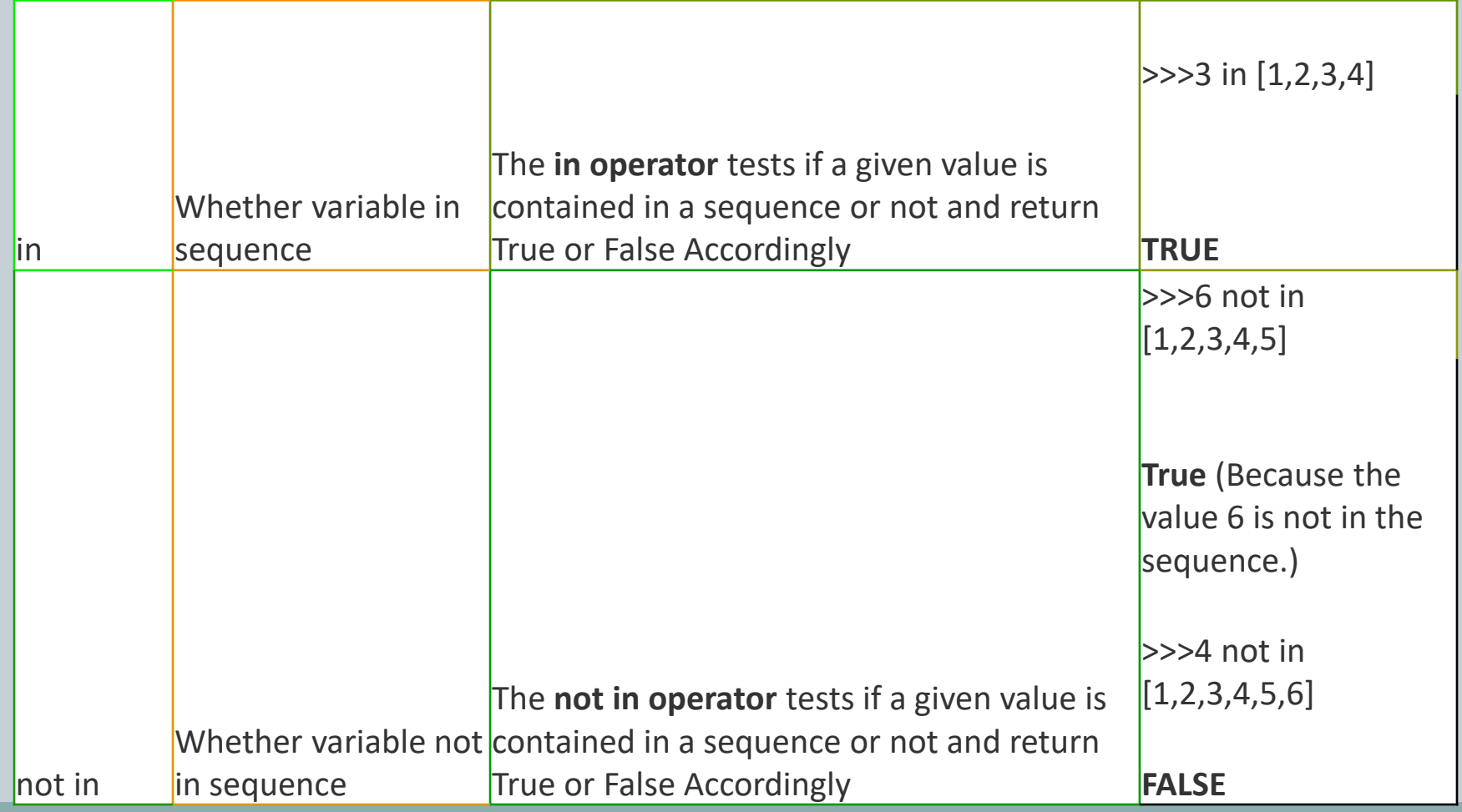

#### **Punctuators**

 The following nine ASCII characters are the separators:

 $\bullet$  ( ) { } [ ];,. \ # @ : = '"

# Variable • A variable is a labelled storage location whose value can be accessed or changed. Simple assignment E.g., movie\_name='Python World'  $\mathcal{L}$ LHS Value RHS Value  $E.g., \t x=100$ y=359  $z=x+50$

#### Multiple assignment

```
E.g., x=y=10it means x=10 and y=10E.g., X, y = 12, 50it means x=12 and y=50E.g.,
x, y = 12, 50 \rightarrow python first resolves RHS
x, y = y, x \rightarrow x, y = 50, 12print(x,y) \rightarrow output: 50, 12
```
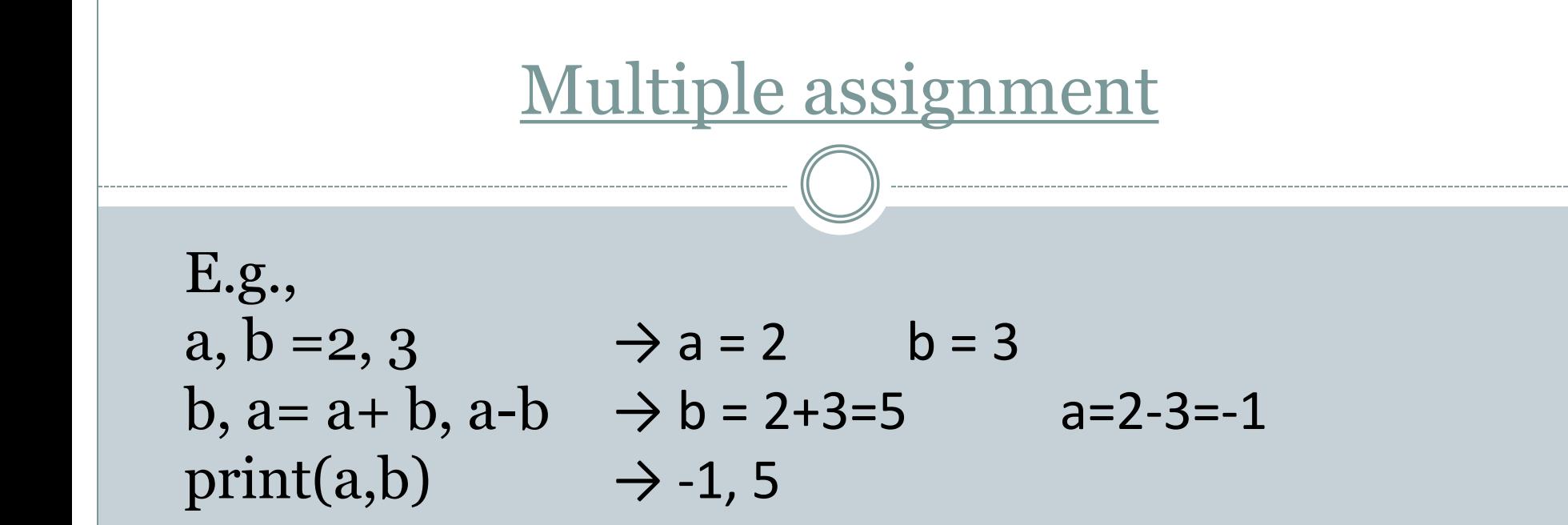

```
e.g., 
print(result)
result= 1 + 4print(result)
```
- If we write this code, then output will be:NameError : name 'result' is not defined
- We cannot print a variable which is not created.First we have to create a variable 'result'.
- If we rewrite the code, then output will be  $5$ .

```
result = 1 + 4print(result)
```
# Dynamic Typing

• Python dynamically detects the type of data. E.g., student=10 #numeric variable print(student)

student=computer #string variable print(student) We cannot do: student=computer print(student/2)  $\#$  it's a string variable, we cannot divide it by 2.

#### Input + Processing = Output

Syntax: <variable\_name>=input(<msg>)

e.g., student\_name=input("Enter name :") print(student\_name) Output: Enter name : Computer Science Computer Science

- Input method returns value which is by default string.
- This will be detected by using python's built-in method "type".
- The method "type" tells us what is the type of the declared variable.
- E.g., name=science result=244 type(name) type(result)

**Output** 

str int

• E.g., if we want to input age from the user, it will be by default in string format, for this we have convert it from string data to integer data & for that we need int() or float() method.

Syntax: variable\_name=int(input(msg)) age = int(input("Enter your Age:")) Print('Age is:', age)

Output:

Enter your Age: 20 Age is: 20

 Output using print statement print(value, [sep=", end="\n"]) "sep'" is used to separate two values & "end" is used to end lines.